# **Engenharia de Ontologias (Ontology Engineering)**

Universidade Federal de Uberlândia

Faculdade de Computação

Programa de Pós-Graduação em Ciência da Computação

Prof. Fabiano Azevedo Dorça

- Tanto a DTD quanto o XSD ou XML-Schema definem:
	- elementos que podem aparecer em um documento,
	- atributos que podem aparecer em um documento,
	- que elementos são elementos filhos,
	- a ordem dos elementos filhos,
	- o número de elementos filhos,
	- se um elemento é vazio ou pode incluir texto,
	- tipos de dados para elementos e atributos,
	- valores padrão e fixos para elementos e atributos.

- As vantagens do XSD ou XML-Schema sobre a DTD são:
	- XML-Schemas são extensíveis para adições futuras, com isto é possível:
		- reutilizar seu Schema em outros Schemas,
		- criar seus próprios tipos de dados derivados dos tipos padrões,
		- referenciar múltiplos esquemas em um mesmo documento;

- XML-Schemas são mais ricos e úteis que DTDs
- XML-Schemas são escritos em XML, desta forma:
	- não é preciso utilizar outra linguagem
	- pode-se usar um editor XML para editar seus arquivos XML-Schemas
	- pode usar umparser XML para verificar arquivos XML-Schemas
	- pode usar XML-Schema com XSLT

- XML-Schemas suportam tipos de dados, com isso é possível:
	- validar os dados
	- trabalhar com dados de um banco de dados
	- definir restrições aos dados
	- definir padrões/formatos de dados
	- converter dados entre diferentes tipos
- XML-Schemas suportam namespaces

- XML Schema é comumente conhecido como XML Schema Definition (XSD).
- Ele é usado para descrever e validar a estrutura e o conteúdo de dados XML.
- O esquema XML define os elementos, atributos e tipos de dados.
- É semelhante a um esquema de banco de dados que descreve os dados em um banco de dados.
- Foi a primeira linguagem de esquema para XML a obter o status de recomendação por parte do W3C.

- Forma de uma definição de esquema XML
- Estrutura básica

<?xml version="1.0"?> <xs:schema xmlns:xs="http://www.w3.org/2001/XMLSchema">

<!-- declaração de tipos, elementos e atributos -->

</xs:schema>

- Prefixos de *namespace* comumente usados: xs, xsd.
- Qualquer prefixo pode ser usado, inclusive nenhum
- xmlns referência URI que especifica um ou mais namespaces para uso neste esquema.
- Se nenhum prefixo for atribuído, os componentes de esquema do namespace podem ser usados com referências não qualificadas.

• Exemplo:

<?xml version="1.0"?> <xs:schema xmlns:xs="http://www.w3.org/2001/XMLSchema"> <xs:element name="values" type="xs:string"/> </xs:schema>

<?xml version="1.0"?> <schema xmlns="http://www.w3.org/2001/XMLSchema"> <element name="values" type="string"/> </schema>

• Exemplo: Utilizando 2 namespaces

<?xml version="1.0"?> <schema xmlns="http://www.w3.org/2001/XMLSchema" xmlns:wsc="https://www.w3schools.com/w3shoolsschema">

<element name="fname" type="wsc:mystring"/>

</schema>

- Especificação do elemento
	- Os elementos são declarados usando um elemento chamado *xs:element* com um atributo que dá o nome do elemento a ser definido.
	- O tipo de conteúdo do novo elemento pode ser especificado por outro atributo ou pelo conteúdo da definição de *xs:element*.
	- As declarações de elemento podem ser de dois tipos:

- Tipo Simples
- **Exemplos**

 <xs:element name="item" type="xs:string"/> <xs:element name="price" type="xs:decimal"/>

• Os valores xs: string e xs: decimal são dois dos 44 tipos simples predefinidos na linguagem XML Schema.

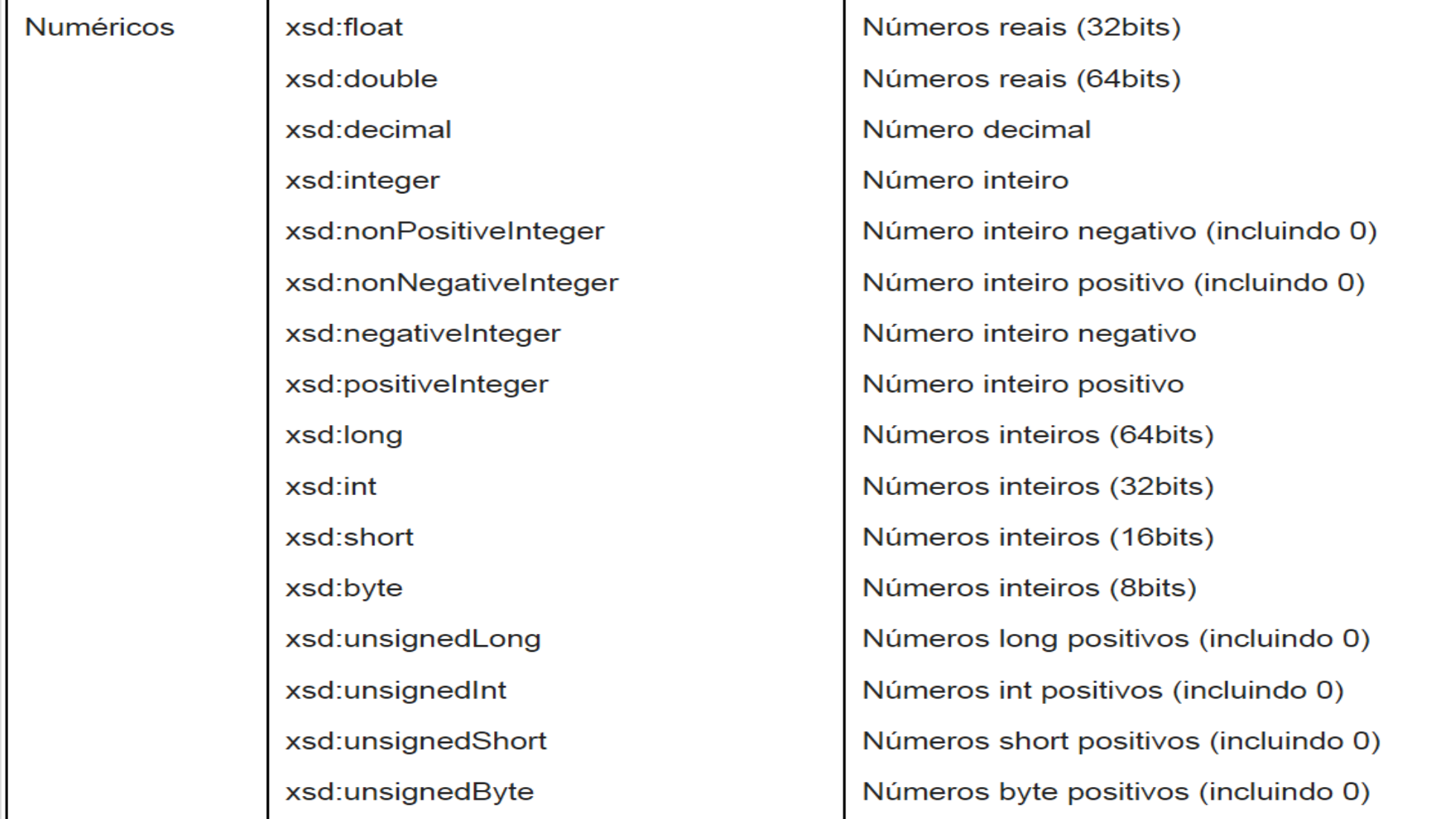

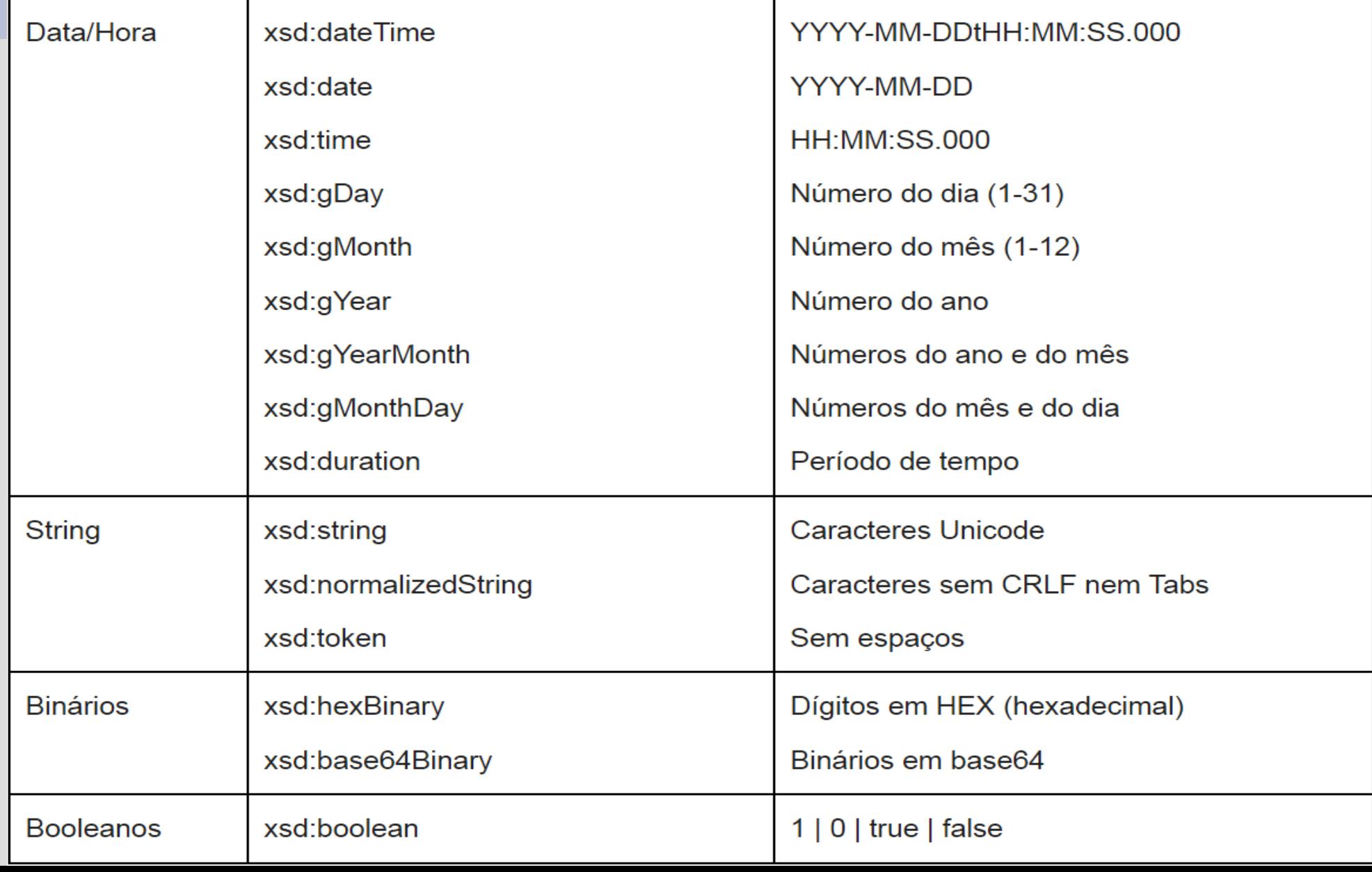

- Tipo Complexo
	- Um elemento complexo é um elemento XML que contém outros elementos e/ou atributos.
	- **Existem quatro tipos de elementos complexos:** 
		- Elementos vazios,
		- Elementos que contêm apenas outros elementos,
		- Elementos que contêm apenas texto,
		- Elementos que contêm outros elementos e texto,
		- Cada um desses elementos também pode conter atributos.

#### • Exemplo

```
<xs:element name="location">
  <xs:complexType>
     <xs:sequence>
       <xs:element name="city" type="xs:string"/>
       <xs:element name="state" type="xs:string"/>
     </xs:sequence>
  </xs:complexType>
</xs:element>
```
#### Exemplo

<?xml version="1.0"> <xs:schema xmlns:xs="http://www.w3.org/2001/XMLSchema"> <xs:element name="recado"> <xs:complexType> <xs:sequence> <xs:element name="de" type="xs:string"/> <xs:element name="para" type="xs:string"/> <xs:element name="mensagem" type="xs:string"/> </xs:sequence> </xs:complexType> </xs:element> </xs:schema>

- O elemento **xs:sequence** é uma das várias maneiras de combinar elementos no conteúdo.
- DTD correspondente: <!ELEMENT location (city, state)>
- Um elemento *xs:element* também pode ter atributos que especificam o número de ocorrências do elemento nesta posição na seqüência.
	- minOccurs="0" // *default* = 1
	- maxOccurs="5" // *default* = maximum(1, minOccurs)
	- maxOccurs="unbounded"

● Exemplo: Elemento **"child\_name"** pode ocorrer um **mínimo de zero vezes** e um **máximo de dez vezes** no elemento "pessoa".

```
...
<xs:element name="person">
  <xs:complexType>
   <xs:sequence>
    <xs:element name="full_name" type="xs:string"/>
    <xs:element name="child_name" type="xs:string"
                           maxOccurs="10" minOccurs="0"/>
   </xs:sequence>
  </xs:complexType>
</xs:element>
```
• Para permitir que um elemento apareça um número ilimitado de vezes, use a instrução maxOccurs = "unbounded".

#### Ligando um XML a um XML Schema *Arquivo XML* <?xml version="1.0" encoding="UTF-8"?> <**persons** xmlns:xsi="http://www.w3.org/2001/XMLSchema-instance" xsi:noNamespaceSchemaLocation="family.xsd"> <person> <full\_name>Hege Refsnes</full\_name> <child\_name>Cecilie</child\_name> </person> <person> <full\_name>Tove Refsnes</full\_name> <child\_name>Hege</child\_name> <child\_name>Stale</child\_name> <child\_name>Jim</child\_name> <child\_name>Borge</child\_name> </person> <person> <full\_name>Stale Refsnes</full\_name> </person> </**persons**>

schema file "family.xsd":

<?xml version="1.0" encoding="UTF-8"?> <**xs:schema** xmlns:xs="http://www.w3.org/2001/XMLSchema">

<xs:element name="persons"> <xs:complexType> <xs:sequence> <xs:element name="person" maxOccurs="unbounded"> <xs:complexType> <xs:sequence> <xs:element name="full\_name" type="xs:string"/> <xs:element name="child\_name" type="xs:string" minOccurs="0" maxOccurs="10"/> </xs:sequence> </xs:complexType> </xs:element> </xs:sequence> </xs:complexType> </xs:element>

<**/xs:schema**>

- **noNamespaceSchemaLocation**
- quando **não** usamos **namespace (URI)** 
	- valor do atributo é o **caminho** para o arquivo XSD
- **schemaLocation**
- necessário quando estamos usando um namespace associado ao nosso esquema
	- valor do atributo é o nome do *namespace (URI)*, um espaço em branco e o **caminho** para o arquivo XSD
- Neste caso, é necessário também **declarar o namespace**

- Usando noNamespaceSchemaLocation
- No doc. XML:

<endereco xmlns:xsi="http://www.w3.org/2001/XMLSchemainstance" xsi:noNamespaceSchemaLocation="endereco.xsd"> ... </endereco>

• No esquema:

<xs:schema xmlns:xs="http://www.w3.org/2001/XMLSchema"> ... </xs:schema>

- Usando **schemaLocation**
- *No doc. XML:*

<report xmlns="http://www.example.com" xmlns:xsi="http://www.w3.org/2001/XMLSchema-instance" xsi:schemaLocation="http://www.example.com report.xsd">

</report>

….

● *No esquema:*

<xs:schema xmlns:xs="http://www.w3.org/2001/XMLSchema" targetNamespace="[http://www.example.com](http://www.example.com/)">

... </xs:schema>

● *No esquema:*

<xs:schema xmlns:xs="http://www.w3.org/2001/XMLSchema" targetNamespace="[http://www.example.com](http://www.example.com/)" **elementFormDefault**="qualified">

... </xs:schema>

• ElementFormDefault - Indica que **todo elemento** usado por uma **instância** de documento XML **que foi declarado neste esquema** deve ser **qualificado** pelo namespace.

- SE elementFormDefault="unqualified"
- Então a seguinte instancia XML é válida...

<x:author xmlns:x="http://example.org/publishing"> <name>Aaron Skonnard</name> <phone>(801)390-4552</phone> </x:author>

- SE elementFormDefault="qualified"
- Então a instância precisa ter elementos qualificados

<x:author xmlns:x="http://example.org/publishing"> <x:name>Aaron Skonnard</name> <x:phone>(801)390-4552</phone> </x:author>

#### Exemplo:

```
<?xml version="1.0" encoding="UTF-8"?>
<schema xmlns="http://www.w3.org/2001/XMLSchema"
     xmlns:target="http://www.levijackson.net/web340/ns"
     targetNamespace="http://www.levijackson.net/web340/ns" 
     elementFormDefault="qualified">
  <element name="assignments">
   <complexType>
    <sequence>
     <element name="assignments" 
type="target:TypeAssignments"
           minOccurs="1" maxOccurs="unbounded"/>
    </sequence>
   </complexType>
  </element>
```
Exemplo Xml Schema

DTD

<!ELEMENT phoneNumbers (title, entries)> <!ELEMENT title (#PCDATA)> <!ELEMENT entries (entry\*)> <!ELEMENT entry (name, phone, city?)> <!ELEMENT name (first, middle?, last)> <!ELEMENT first (#PCDATA)> <!ELEMENT middle (#PCDATA)> <!ELEMENT last (#PCDATA)> <!ELEMENT phone (#PCDATA)> <!ELEMENT city (#PCDATA)>

- Seqüenciamento de elementos é tratado com *xs:sequence*.
- Os atributos *minOccurs* e *maxOccurs* cuidam do \* e ? no DTD.
- Traduzindo...

#### **File: phone.xsd**

<?xml version="1.0"? encoding="UTF-8"?> <**xs:schema** xmlns:xs="http://www.w3.org/2001/XMLSchema"> <xs:element name="phoneNumbers"> <xs:complexType> <xs:sequence> <xs:element name="title" type="xs:string"/> <xs:element name="entries"> <xs:complexType><xs:sequence> <xs:element name="entry" minOccurs="0" maxOccurs="unbounded"> <xs:complexType><xs:sequence> *<xs:element name="name"> <xs:complexType><xs:sequence> <xs:element name="first" type="xs:string"/> <xs:element name="middle" type="xs:string" minOccurs="0"/> <xs:element name="last" type="xs:string"/> </xs:sequence></xs:complexType>* </xs:element>

<xs:element name="phone" type="xs:string"/>

<xs:element name="city" type="xs:string" MinOccurs="0"/>

</xs:sequence></xs:complexType>

</xs:element>

</xs:sequence></xs:complexType>

</xs:element>

</xs:sequence>

</xs:complexType>

</xs:element>

</xs:schema>

- Combinando Elementos em Tipos Complexos
	- Já vimos que uma seqüência de elementos pode ser especificada usando **xs:sequence** dentro de um tipo complexo.
		- <xs:sequence> subelementos devem aparecer na instância XML na mesma ordem em que foram declarados no esquema
	- Os elementos podem ser combinados de outras formas em um XML Schema.

- **Alternativa**: xs:choice
	- O elemento de escolha XML Schema permite que apenas um dos elementos contidos na declaração *<xs:choice>* esteja presente dentro do elemento que contém.

```
<xs:element name="color">
   <xs:complexType>
      <xs:choice>
        <xs:element name="rgb" type="xs:string"/>
        <xs:element name="hsv" type="xs:string''/>
        <xs:element name="cymk" type="xs:string''/>
      </xs:choice>
    </xs:complexType>
</xs:element>
```
- **Ignorar ordem: xs:all**
- O elemento all especifica que os **elementos filho podem aparecer em qualquer ordem**.

```
<xs:element name="rgbColor">
<xs:complexType>
  <xs:all>
     <xs:element name="red" type="xs:unsignedbyte"/>
     <xs:element name="green" type="xs:unsignedbyte"/>
     <xs:element name="blue" type="xs:unsignedbyte"/>
   </xs:all>
</xs:complexType>
</xs:element>
```
- O conteúdo do elemento **rgbColor** deverá conter uma ocorrência de cada um dos três elementos em qualquer ordem.
- $\bullet$  Para elementos dentro de um xs:all os atributos minOccurs e maxOccurs **não podem ser maiores do que "1"**.

- **Conteúdo misto**
- Define um elemento com **texto e subelementos** em seu conteúdo.
- Devido aos subelementos, o elemento que está sendo definido deve ser um **tipo complexo**.
- Para permitir **conteúdo misto** em uma definição de elemento, basta adicionar um **atributo** *mixed* à tag de início *xs:complexType*:
- mixed="true"
- Esse atributo tem um valor padrão de "false".

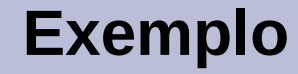

#### **DTD Specification**

<!ELEMENT narrative (#PCDATA | bold | italics | underline)\*> <!ELEMENT bold (#PCDATA)> <!ELEMENT italics (#PCDATA)> <!ELEMENT underline (#PCDATA)>

#### **XML Schema Specification**

<xs:element name="narrative"> <xs:complexType **mixed="true"**> <xs:choice minOccurs="0" maxOccurrs="unbounded"> <xs:element name="bold" type="xs:string"/> <xs:element name="italics" type="xs:string/> <xs:element name="underline" type="xs:string/> </xs:choice> </xs:complexType> </xs:element>

• O seguinte elemento XML pode ser validado em relação ao fragmento XSD anterior.

<narrative>

Higher beings from <italics>outer space</italics> may not want to tell us the <underline>secrets of life </underline>because we're not ready. But maybe they'll change their tune after a little <bold>torture</bold>. <italics>Jack Handey</italics>

</narrative>

- Exemplo:
- O seguinte elemento XSD...

<xs:element name="letter"> <xs:complexType mixed="true"> <xs:sequence> <xs:element name="name" type="xs:string"/> <xs:element name="orderid" type="xs:positiveInteger"/> <xs:element name="shipdate" type="xs:date"/> </xs:sequence> </xs:complexType> </xs:element>

• Valida o XML...

<letter> Dear Mr. < name > John Smith </ name >. Your order <orderid>1032</orderid> will be shipped on <shipdate>2001-07-13</shipdate>. </letter>

• Neste caso, o *sequence* obriga que os elementos sejam usados em sequencia.

- Especificações de **atributo**
	- Elementos simples não podem ter atributos.
	- Se um elemento tem atributos, ele é considerado do tipo complexo.
	- Atributos são declarados como tipos simples.
	- Isso significa que um elemento com atributos sempre tem uma definição do tipo complexo.

- Os atributos são definidos usando o elemento *xs:attribute* com seus próprios atributos, *name* e *type*.
- Os valores de atributo não podem conter elementos ou outros atributos.

- Exemplo
- Elemento XML com um atributo:
	- <lastname lang="EN">Smith</lastname>
- Definição de atributo correspondente:
	- <xs:attribute name="lang" type="xs:string"/>

• Exemplo:

```
<xs:element name="name">
  <xs:complexType>
    <xs:sequence>
       <xs:element name="first" type="xs:string"/>
       <xs:element name="middle" type="xs:string" minOccurs="0"/>
       <xs:element name="last" type="xs:string"/>
    </xs:sequence>
    <xs:attribute name="gender" type="xs:string"/>
  </xs:complexType>
</xs:element>
….
<name gender="masculino">
<first>Joao</first><last>Silva</last>
```
</name>

● Declarando **elementos complexos** que contenham apenas texto:

Exemplo:

● **XML instance**

• <produto prodid="1234">Feijão</produto> **XML Schema** <xs:element name="produto"> <xs:complexType> <xs:simpleContent> <xs:extension base="xs:string"> <xs:attribute name="prodid" type="xs:positiveInteger"/> </xs:extension> </xs:simpleContent> </xs:complexType> </xs:element> ou...

● As especificações de **atributo** devem estar dentro de um **tipo complexo**, mas devem ficar **após** a definição da estrutura (xs:sequence, xs:all, or xs:choice) no tipo complexo.

• Esta tabela resume a maioria dos possíveis atributos permitidos no elemento **xs:attribute**.

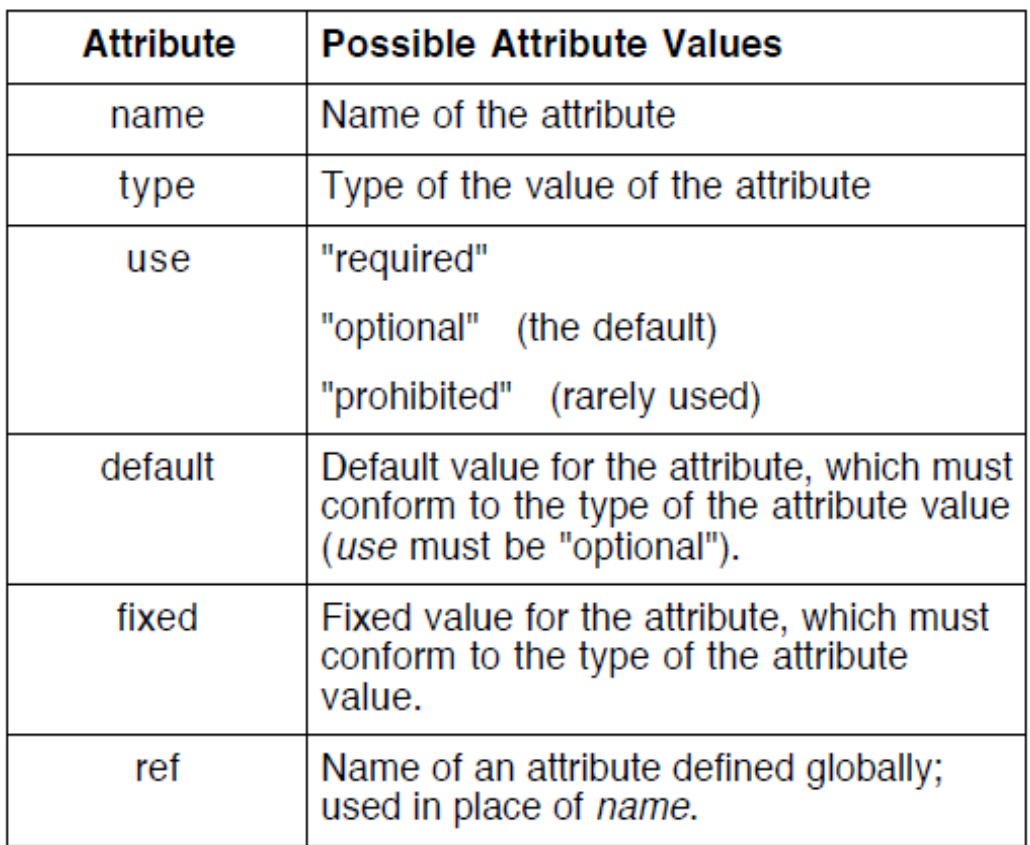

- Valores Padrão e Fixo para Atributos
- Um valor padrão é atribuído automaticamente ao atributo quando nenhum outro valor é especificado.
- No exemplo a seguir, o valor padrão é "EN":
	- <xs:attribute name="lang" type="xs:string" default="EN"/>
- Um valor fixo também é atribuído automaticamente ao atributo e não é possível especificar outro valor.
- No exemplo a seguir, o valor fixo é "EN":
- <xs:attribute name="lang" type="xs:string" fixed="EN"/>

- Atributos opcionais e obrigatórios
	- Os atributos são opcionais por padrão.
	- Para especificar que o atributo é obrigatório:
- <xs:attribute name="lang" type="xs:string" use="required"/>

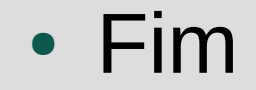